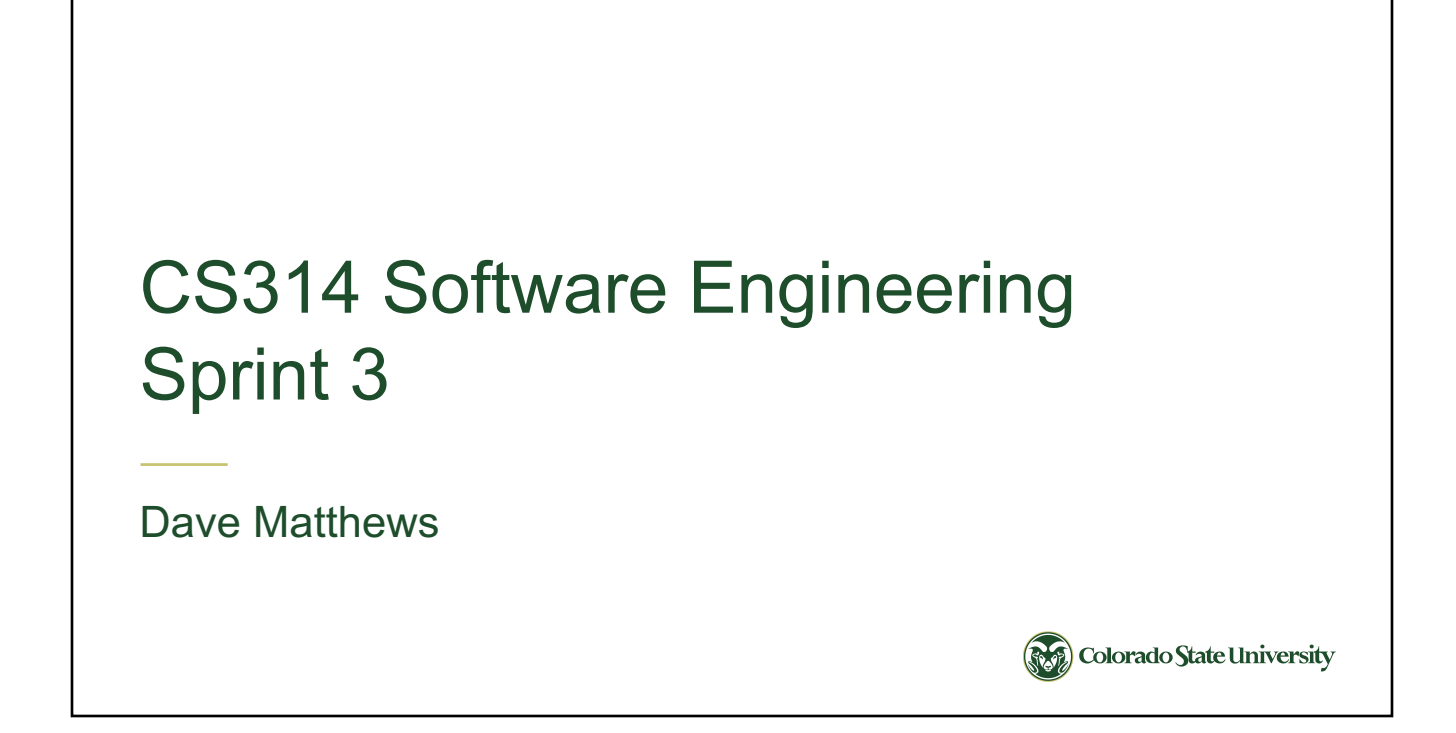

## Sprint 3 Summary • Use Level 2 and 3 software engineering processes/tools – Clean Code, Coverage, White Box Testing, Code Climate • Learn some additional technologies – SQL (MariaDB) – Traveling Salesman Problem • Add features – Produce shorter trips – Build trips from existing information**Colorado State University**

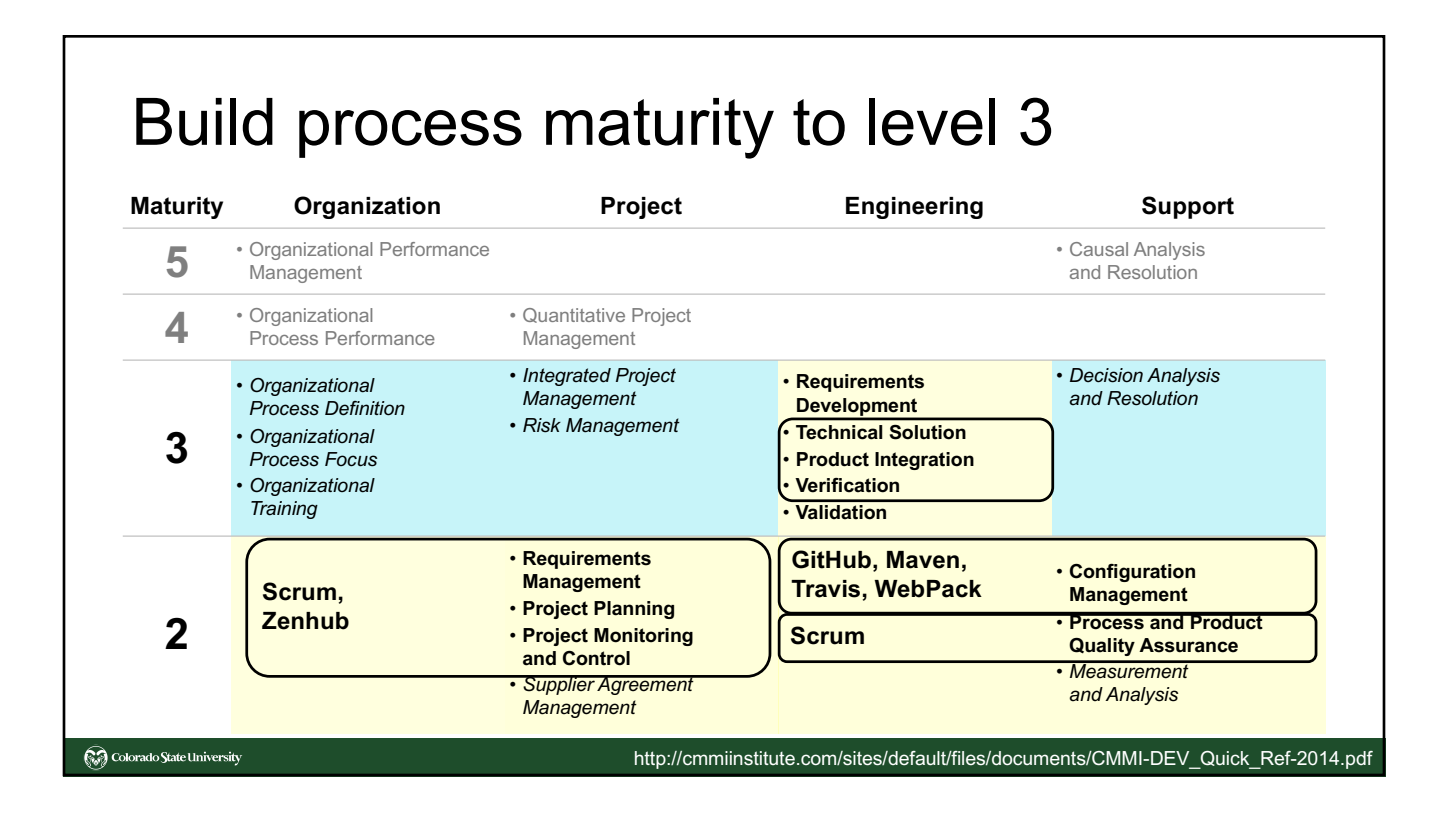

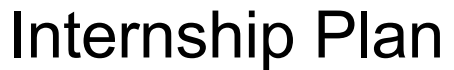

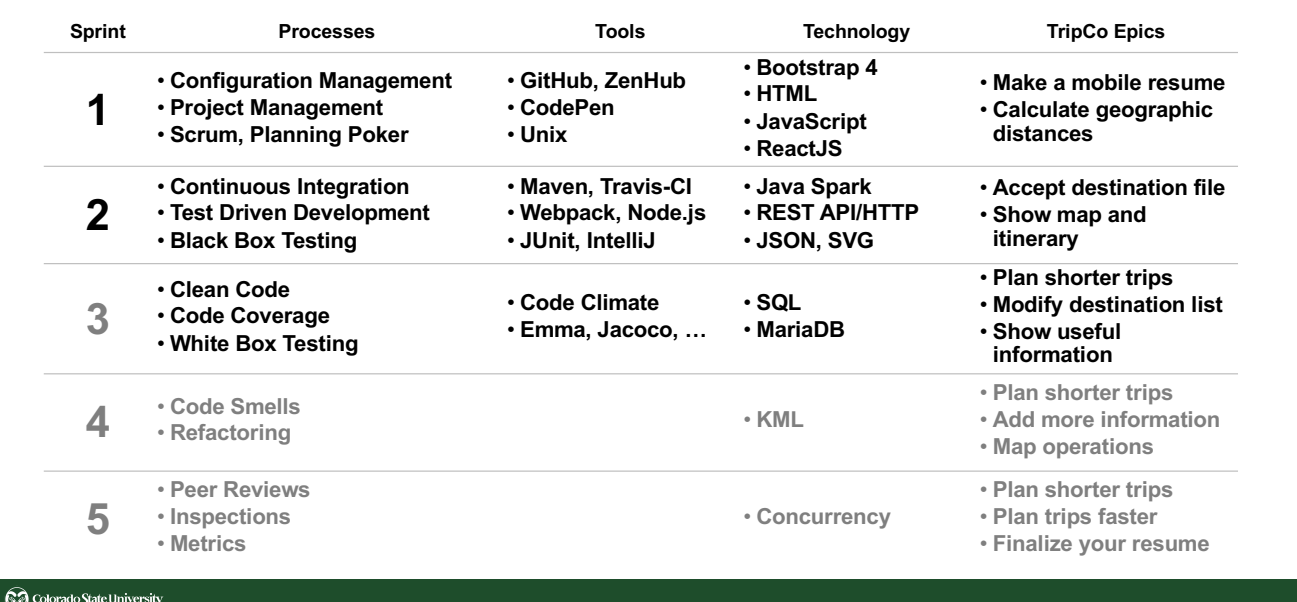

## **SQL**

#### MariaDB [cs314]> **select id,name,municipality,type,latitude,longitude from airports limit 20;**

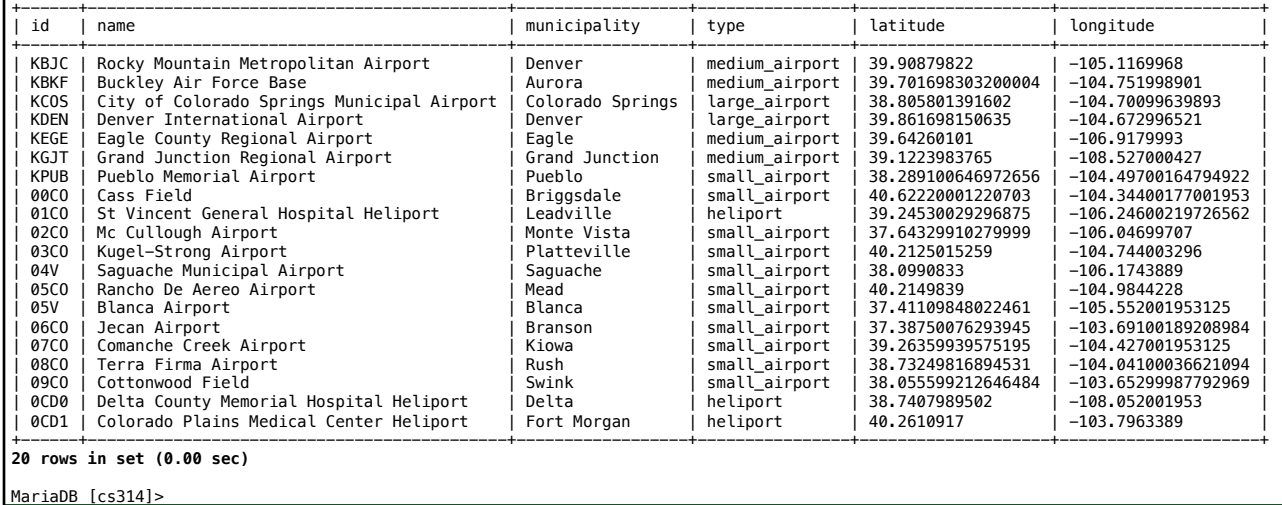

```
SQL
  # connect to the database from a shell using your eID
  mysql -u eID -D cs314 -h faure -p
  # show a list of tables
  show tables;
  # show the columns in a table
  show columns from airports;
  # count the number of records in the table
  select count(*) from airports;
  # show the first 5 entries in the airports table
  select * from airports limit 5;
  # show selected columns
  select id,name,municipality from airports limit 20;
  # show types
  select distinct(type) from airports;
  # show municipalities sorted
  select distinct(municipality) from airports order by municipality;Colorado State University
```
### **SQL**

**select name from airports where type = 'heliport';** # show all of the airports (large, medium, small) **select name from airports where type like '%airport%';**

# show all records that refer to denver sorted by name **select id,name,municipality,type from airports where name like '%denver%' or municipality like '%denver%' order by name;**

# select airports by ids **select id,name,municipality,type from airports where id in ('19CO','26CO','77CO','CO23','CO24','K00V','KFNL','KDEN');**

```
// db configuration information
 private final static String myDriver = "com.mysql.jdbc.Driver";
 private final static String myUrl = "jdbc:mysql://faure.cs.colostate.edu/cs314";
 // SQL queries to count the number of records and to retrieve the data
 private final static String count = "";
 private final static String search
 // Arguments contain the username and password for the database
 public static void main(String[] args){
   try {
     Class.forName(myDriver);
     // connect to the database and query
     try (Connection conn = DriverManager.getConnection(myUrl, args[0], args[1]);
          Statement stCount = conn.createStatement();
          Statement stQuery = conn.createStatement();
          ResultSet rsCount = stCount.executeQuery(count);
          ResultSet rsQuery = stQuery.executeQuery(search)
     ) {
       printJSON(rsCount, rsQuery);
     }
   } catch (Exception e) {
     System.err.println("Exception: "+e.getMessage());
   }
 }Colorado State University
```

```
private static void printJSON(ResultSet count, ResultSet query) throws SQLException {
  System.out.printf("\n{\n"); 
  System.out.printf("\"type\": \"find\",\n");
 System.out.printf("\"title\": \"%s\",\n",search);
  System.out.printf("\"places\": [\n");
  // determine the number of results that match the query
 count.next();
  int results = count.getInt(1);
  // iterate through query results and print out the airport codes
  while (query.next()) {
    System.out.printf(" \"%s\"", query.getString("code"));
    if (-{-}results == 0)System.out.printf("\n"); 
    else 
      System.out.printf(",\n");
  }
 System.out.printf(" ]\n}\n");
}
Colorado State University
```
# Traveling Salesman Problem

- Find the shortest hamiltonian cycle in a graph.
	- $-$  O(n!)
	- heuristic algorithms gain speed at cost of tour quality
	- construction + improvement
- Construction
	- Nearest Neighbor
- Improvement
	- 2 opt
	- 3 opt

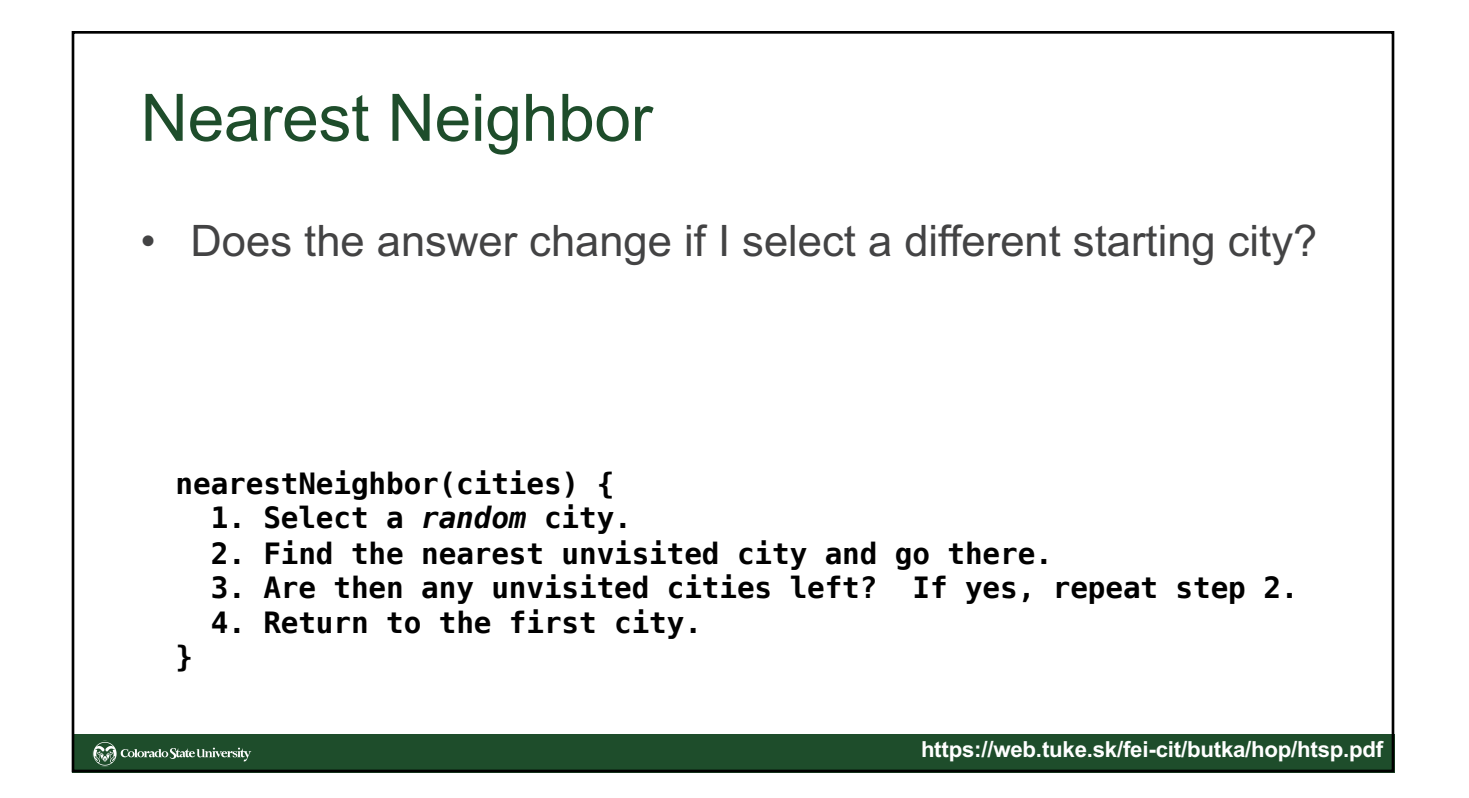

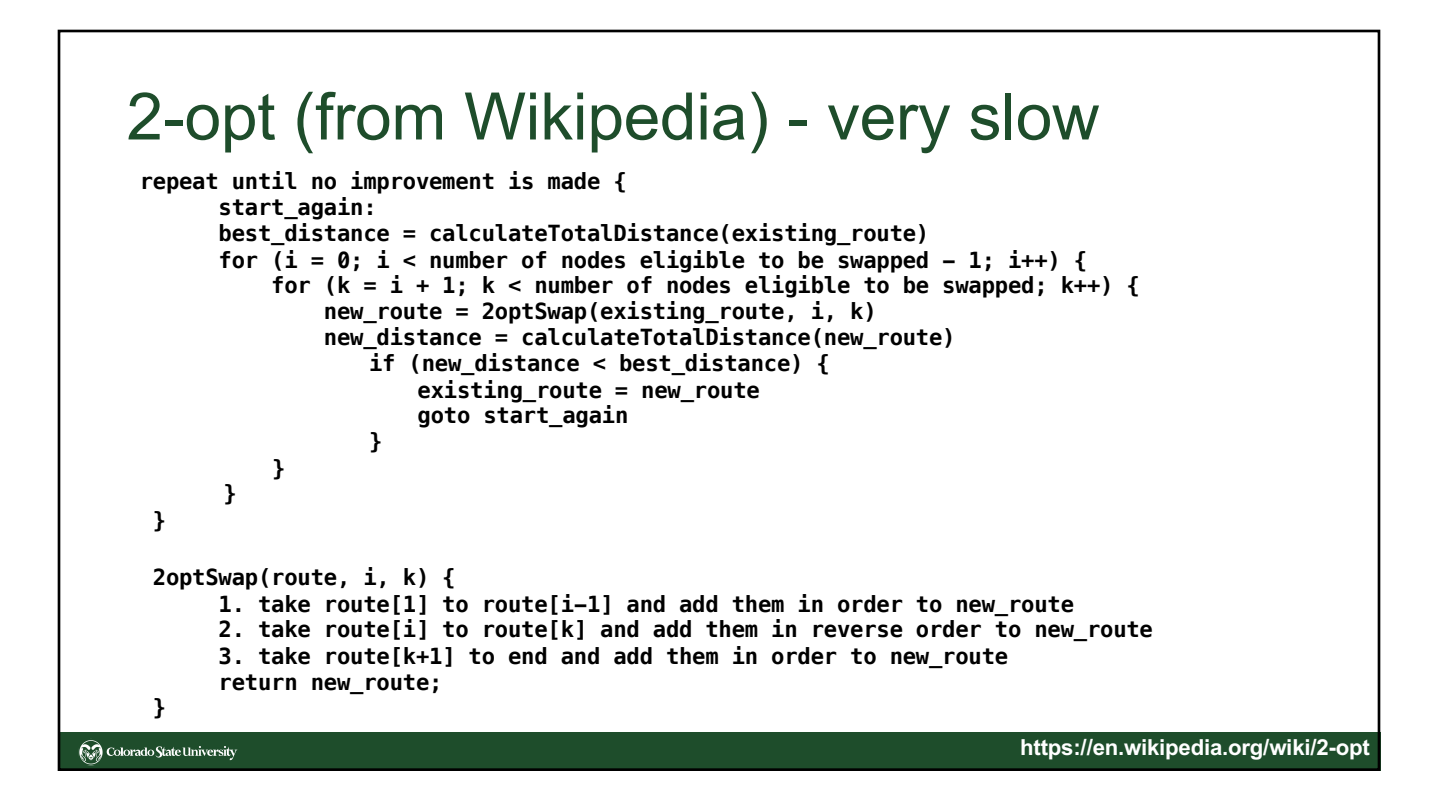

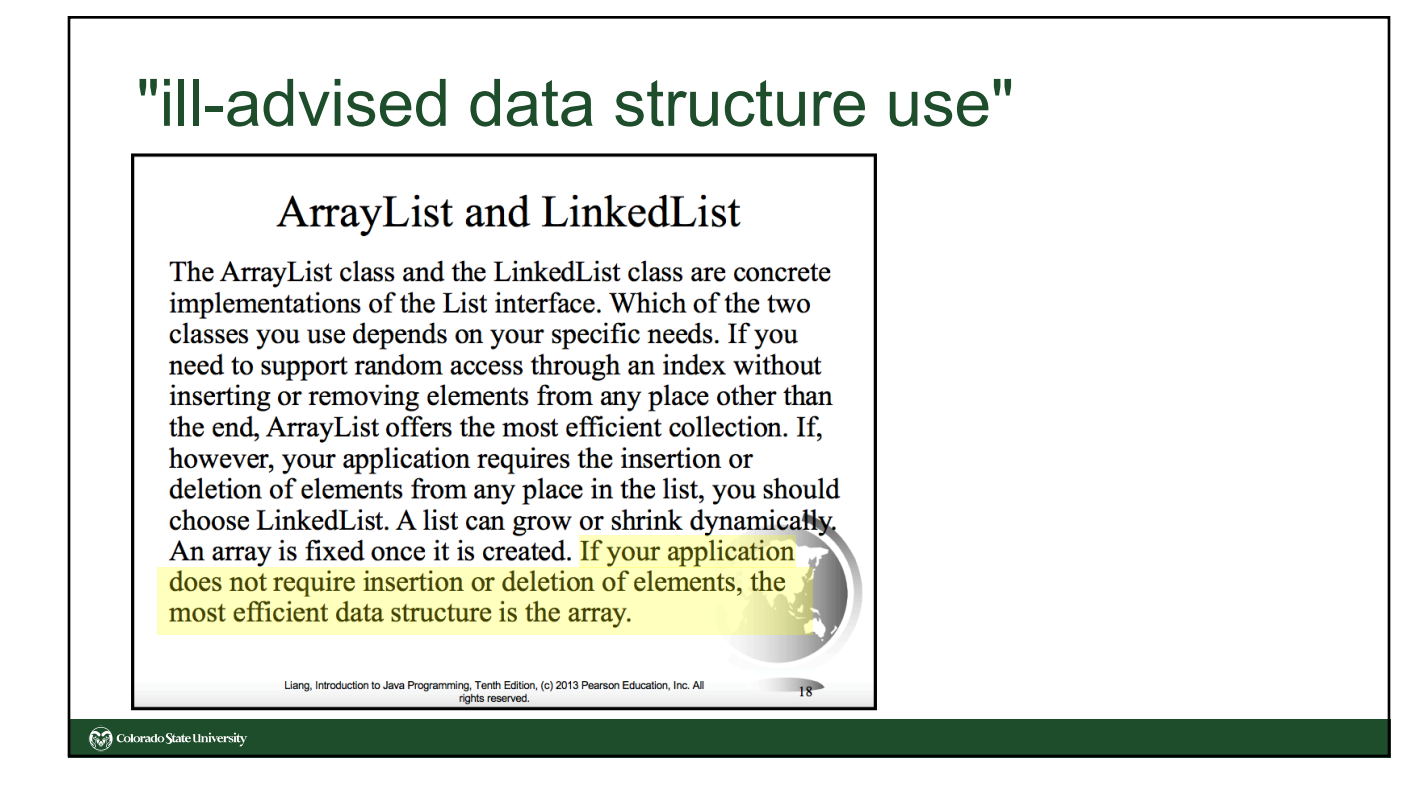

### 2-opt (improved) **2optReverse(route, i1, k) { // reverse in place while(i1 < k) { temp = route[i1] route[i1] = route[k] route[k] = temp i1++; k-- } } improvement = true while improvement { improvement = false for (i = 0; i <= n-3; i++) { // assert n>4 for (k = i + 2; k <= n-1; k++) { delta = -dis(route,i,i+1)-dis(route,k,k+1)+dis(route,i,k)+dis(route,i+1,k+1) if (delta < 0) { //improvement? 2optReverse(route, i+1, k) improvement = true } } } }**Colorado State University

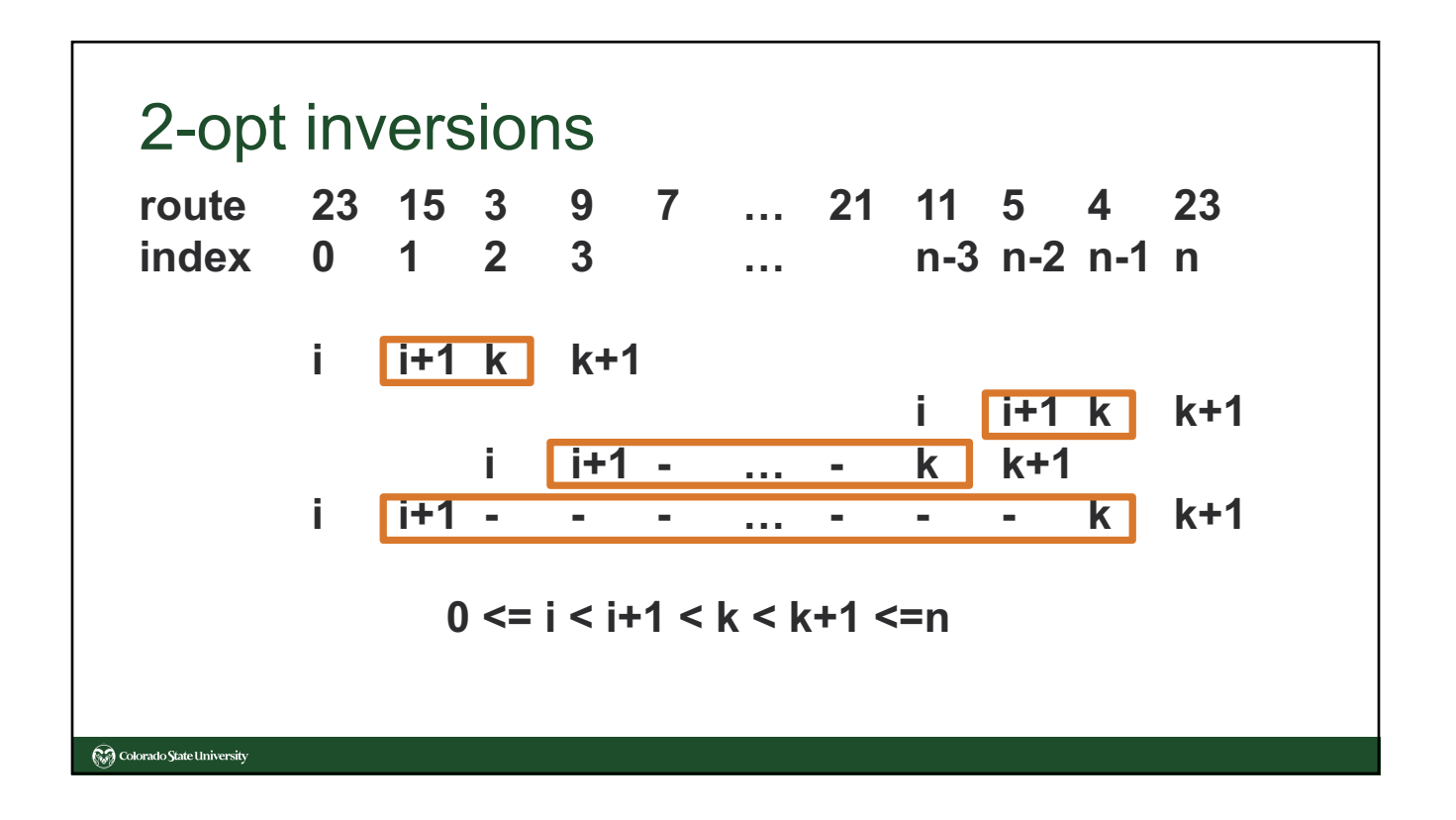

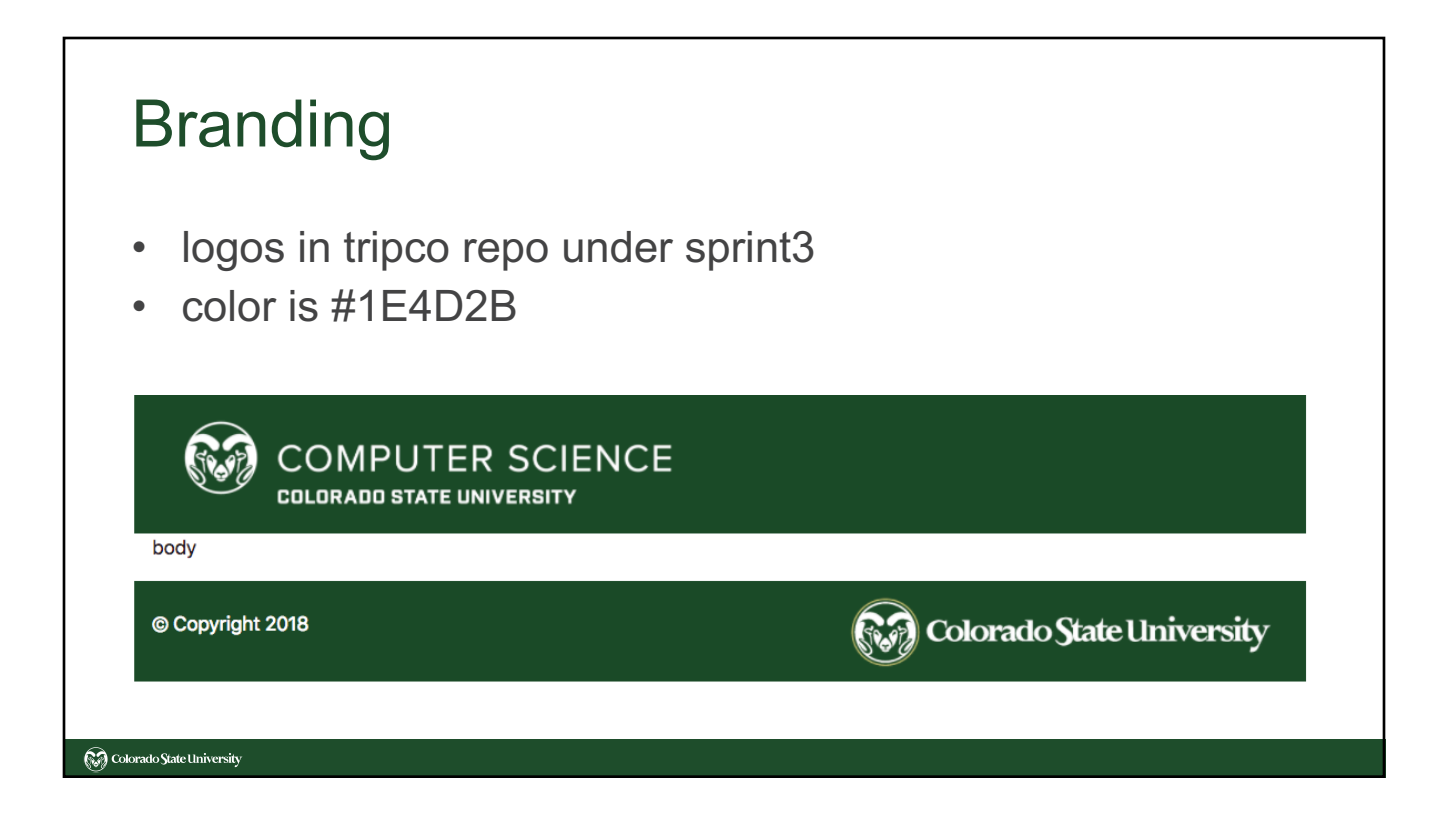

# TFFI - version 2 • Versions • Optimization • Distance Units • Find Places • Errors

## TFFI - Version

- **"version":0**
- **"version":"0"**
- A number or a string?

#### **Colorado State University**

## TFFI - Optimization

- **"none","short","shorter","shortest"**
- **"0","1","2","3"**

Colorado State University

• Or, should we support an arbitrary number of optimization levels, determined by the server. The client must query to server to determine this (and possibly other parameters). The client can use a slider or other method to select a value.

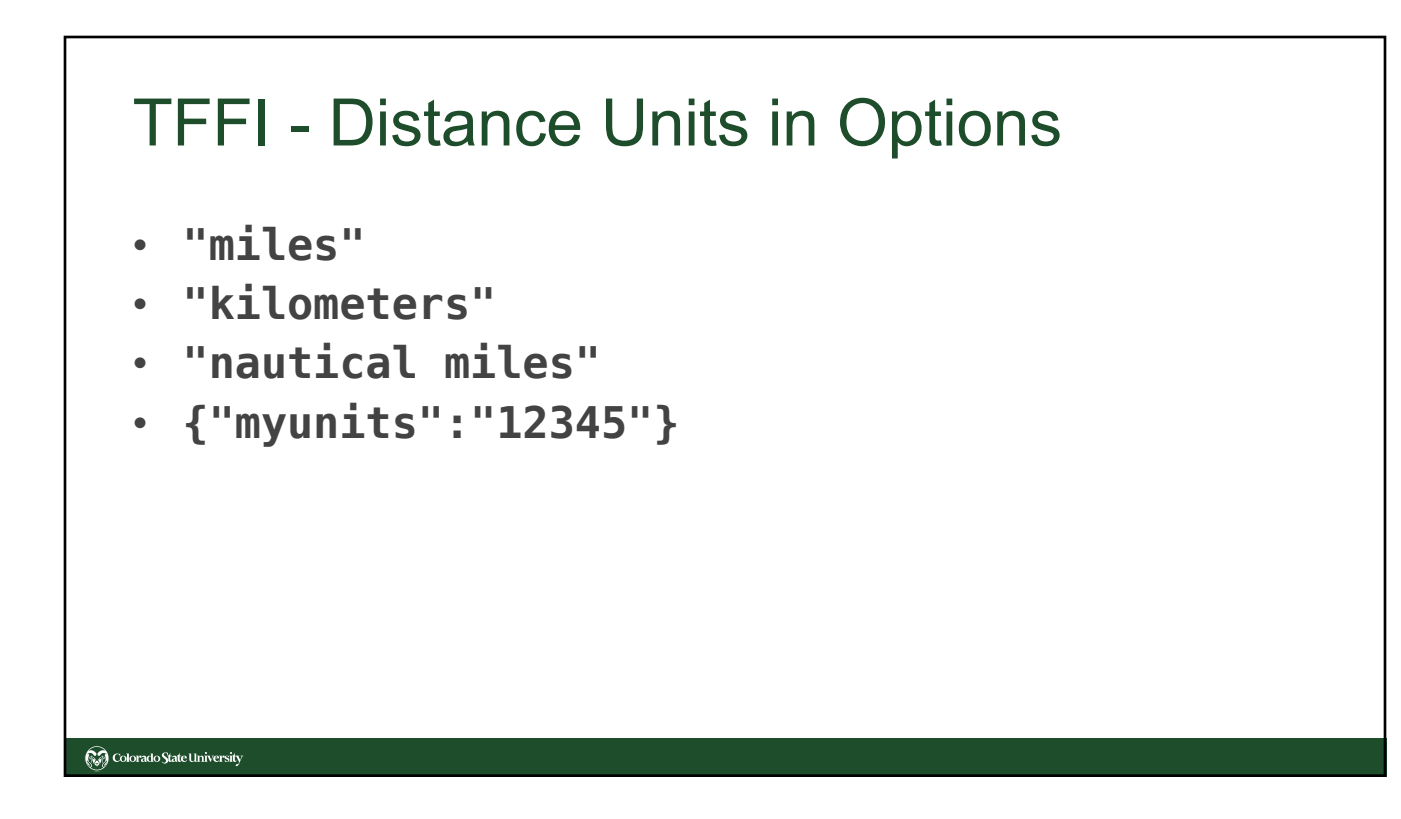

### TFFI - Find Places

```
type="find",
query="string", // a single word 
id=["id1","id2",…], // list of strings
results=[] // list of places
```
- May specify a query string or a list of ids.
- Results are the same as places.

Colorado State University

• Should there be other, optional elements?

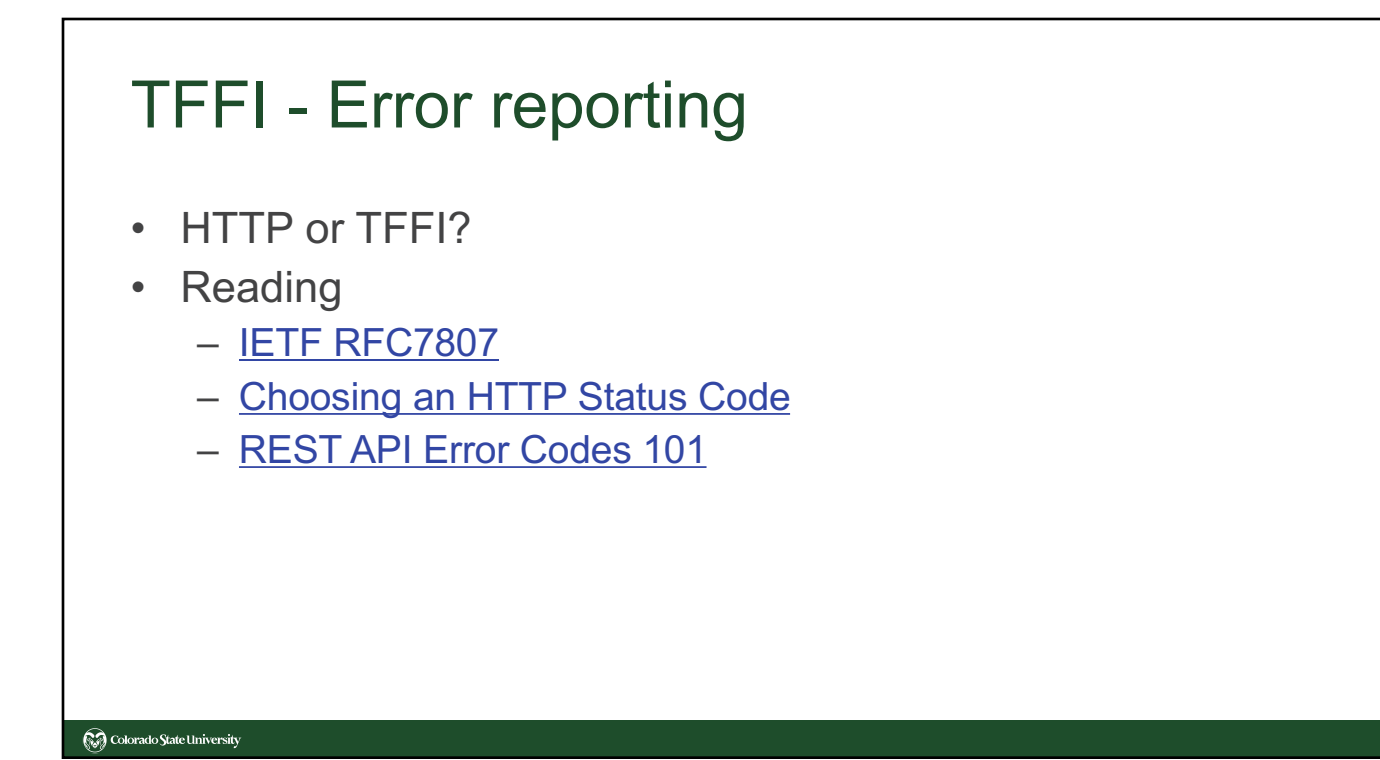